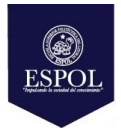

# **ESCUELA SUPERIOR POLITÉCNICA DEL LITORAL FACULTAD DE CIENCIAS NATURALES Y MATEMÁTICAS**

## **DEPARTAMENTO DE MATEMÁTICAS**

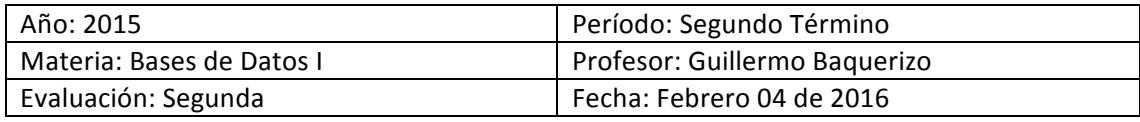

#### **COMPROMISO DE HONOR**

Yo, ………………………………………………………………………………………………………………..…………… al firmar este compromiso, reconozco que el presente examen está diseñado para ser resuelto de manera individual, que puedo usar una calculadora ordinaria para cálculos aritméticos, un lápiz o esferográfico; que solo puedo comunicarme con la persona responsable de la recepción del examen; y, cualquier instrumento de comunicación que hubiere traído, debo apagarlo y depositarlo en la parte anterior del aula, junto con algún otro material que se encuentre acompañándolo. No debo además, consultar libros, notas, ni apuntes adicionales a las que se entreguen en esta evaluación. Los temas debo desarrollarlos de manera ordenada. *Firmo al pie del presente compromiso, como constancia de haber leído y aceptar la declaración anterior.* 

"Como estudiante de ESPOL me comprometo a combatir la mediocridad y actuar con honestidad, por eso no copio ni dejo copiar".

**Firma** *Demonstratify and the matricular and the matricula:**<b>PARALELO: 1* 

### **TEMA 1: Nivel Conceptual (20 puntos)**

- a) Diferencie entre las sentencias UPDATE y ALTER TABLE. Proporcione un ejemplo.
- b) Especifique la secuencia de pasos para crear el dominio EDAD, valor entero de 3 dígitos.
- c) Se tienen los usuarios EMP y BOSS:
	- i) Conceda todos los privilegios posibles sobre la tabla BOOKING al usuario BOSS con la posibilidad que éste pueda autorizar a otros usuarios.
	- ii) Quite los privilegios de escritura sobre la tabla ROOM al usuario EMP.

### **TEMA 2: Nivel Transferencial (10 puntos)**

Una empresa se especializa en localizar casas para posibles compradores. La información sobre las casas está en una base de datos y será desplegada en una pantalla de consulta. Diseñe un formulario en VB para capturar los siguientes campos de datos que son usados para seleccionar y desplegar casas que satisfacen el criterio. Los elementos de pantalla (que no están en orden particular alguno) son:

- Fotografía de la casa.
- Tamaño mínimo (en metros cuadrados).
- Tamaño máximo (opcional en metros cuadrados).
- Cantidad mínima de dormitorios.
- Cantidad mínima de baños.
- Tamaño de la cochera (opcional, cantidad de autos).
- Distrito escolar (se dispone de un número limitado de distritos escolares para cada área).
- Piscina (sí/no, opcional).
- Ubicación (ya sea en ciudad, suburbana o rural).
- Chimenea (sí/no, opcional).
- Eficiente en energía (sí/no).

Luego de dibujar el formulario, justifique por qué decidió utilizar cada control.

### **TEMA 3: Nivel Desarrollo (70 puntos)**

Considere el siguiente formulario:

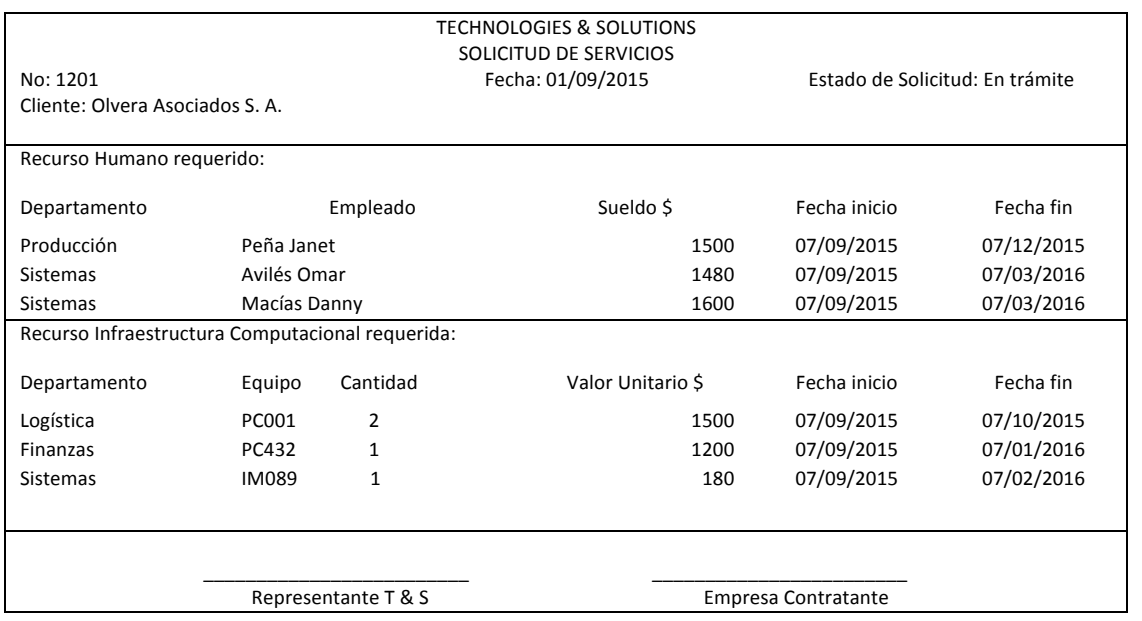

TECHNOLOGIES & SOLUTIONS (T&S) es una empresa que brinda servicios de Outsourcing, cuyo negocio consiste en brindar la contratación externa de recursos humanos; y, alquiler de infraestructura computacional y de fotocopiado. Tiene clientes clasificados en empresas públicas y privadas, los mismos que pueden realizar solicitudes donde estipulan los requerimientos del recurso humano o del servicio solicitado. La solicitud de la empresa contratante puede tener los siguientes estados: en trámite, tramitada o rechazada.

En el caso del recurso humano, T&S recluta personal, para lo cual los aspirantes entregan sus datos en un currículum vitae (con formato preestablecido) y los clasifica por especialidad del candidato: Logística, Finanzas, Sistemas, Producción, etc. De acuerdo a las solicitudes de las empresas, se realiza una selección del personal, estableciendo el área de trabajo, sueldo, fecha de inicio y fecha de vencimiento del contrato. Se considera que una empresa contratante solicita varios empleados en diversas áreas. Un empleado puede ser asignado en distintas empresas en diferentes períodos de tiempos.

En cuanto a la infraestructura computacional dispone de: PCs, impresoras, servidores, módems, hubs, etc., con diferentes características técnicas. Considere que T&S posee diferentes marcas de fotocopiadoras con sus respectivos proveedores, para poder prestar el servicio requerido. En este caso, las empresas hacen las respectivas solicitudes y de acuerdo a la disponibilidad, T&S realiza la asignación a un departamento de la empresa, indicando la cantidad y el valor unitario por el servicio, así como las fechas de inicio y de vencimiento.

T&S lo ha contratado a usted para que:

- a) Elabore un modelo Entidad-Relación que describa de la mejor manera posible la situación anterior. (10 puntos)
- b) Realice un script con la definición de 3 tablas que tengan relación entre si. (10 puntos)
- c) Elabore un procedimiento almacenado que dado el código de una empresa contratante, indique la cantidad de solicitudes que ha realizado y que ya han sido tramitadas. (10 puntos)
- d) Elabore una vista que muestre las empresas privadas que tienen solicitudes rechazadas. (10 puntos)
- e) Cree un formulario y elabore una lista con las propiedades básicas de todos los objetos utilizados. Considere los siguientes aspectos de diseño y programación de algunos eventos del formulario (30 puntos):
	- En el Estado de la Solicitud (ComboBox), llene previamente la información necesaria.
	- El Recurso Humano requerido es una lista (ListBox) a la cual se añade información sobre: Departamento y Empleado (ambos ComboBox), Sueldo (TextBox), Fecha inicio y Fecha fin. Al hacer click en un botón Agregar, debe añadirse esta información a la lista. Para el Sueldo, considere la validación necesaria.
	- Incorpore un botón Eliminar de la lista Recurso Humano, que permita quitar de la lista el elemento seleccionado.
	- El recurso Infraestructura Computacional es una lista (ListBox) a la cual se añade información sobre: Departamento y Equipo (ambos ComboBox), Cantidad y Valor (ambos TextBox), Fecha inicio y Fecha fin. Al hacer click en un botón Agregar, debe añadirse esta información a la lista.
	- El formulario a diseñar debe contener adicionalmente un botón Salir que descargue el formulario de memoria.